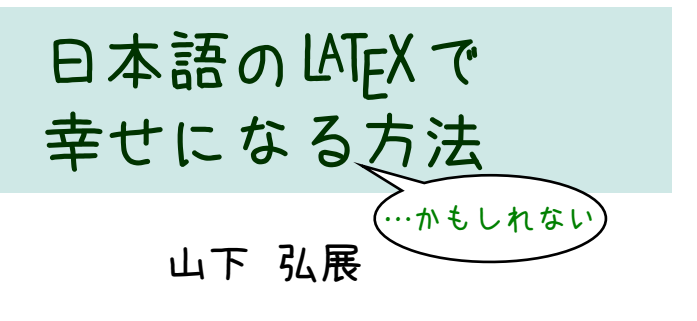

2018 年 11 月 10 日 TEXConf 2018

# 「日本語のL ATEX」?

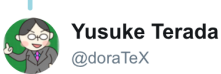

**Te** 

発チ

 $r_{\text{Te}}$ 実行

TeX2 7版

フォローする @doraTeX Twitterのアンケート機能を初めて使って みよう。 最も主力で使っている日本語LaTeXエン ジンは? 62% pLaTeX 21% upLaTeX 9% LuaLaTeX 8% XeLaTeX 692票·最終結果 7:05 - 2018年5月11日 57件のリツイート 27件のいいね 自命は同意の 9000  $Q_1$  1  $I_3$  57  $Q_2$  27

<https://twitter.com/doraTeX/status/994941507730784257>

### **pLATEX・upLATEXユーザに贈る 最新ベストプラクティス集**

### **山下 弘展**

**2018 年 11 月 10 日 TEXConf 2018**

### <span id="page-4-0"></span>**Section 1**

**[日本語の組版](#page-4-0)**

### **1. [日本語の組版](#page-4-0)**

### **変なしがらみに悩まされる前に…** ▶ モダンな jlreq クラスを使おう

### **変なしがらみに悩まされる前に…**

- I **モダンなjlreqクラスを使おう**
- ▶ beamerなどを使う場合

**➡ minijsあるいはOTFを併用 (ちょっと変な詰まりから解放されます)**

# <span id="page-7-0"></span>**Section 2 [日本語フォント](#page-7-0)**

### **2. [日本語フォント](#page-7-0)**

### **好きなフォントを使いたい…**

### I **まずはpxchfonをチェック (比較的メジャー?なフォントなら簡単)**

### **2. [日本語フォント](#page-7-0)**

### **好きなフォントを使いたい…**

I **まずはpxchfonをチェック (比較的メジャー?なフォントなら簡単)**

### **使えるフォントを増やしたい…**

 $\blacktriangleright$  \usepackage[deluxe]{otf} **(フォントさえ揃えれば最大 7 書体化)**

# <span id="page-10-0"></span>**Section 3 [有力なパッケージの利用](#page-10-0)**

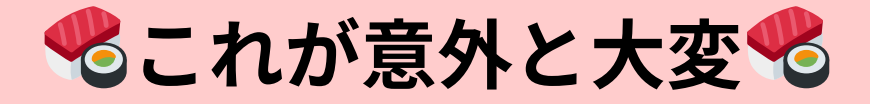

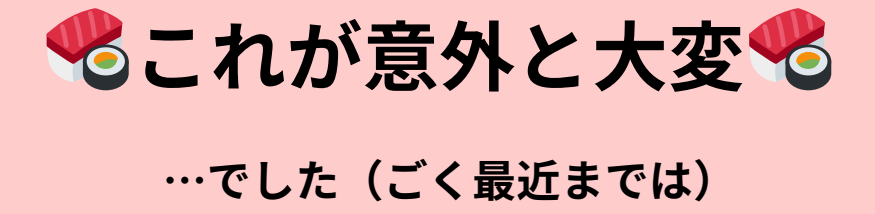

### **症例1(従来の対処法)**

#### **とあるパッケージを読み込んだら**  $f_a$

- ▶ OTF パッケージで文字化けしました
- ▶ ゴシック体になりません
- ▶ \Large **などが効かなくなりました**

## **症例1(従来の対処法)**

### **とあるパッケージを読み込んだら**

- ▶ OTF パッケージで文字化けしました
- **▶ ゴシック体になりません**
- ▶ \Large などが効かなくなりました

### **もしこんな警告が出ていたら**

LaTeX Warning: Command \selectfont has changed. Check if current package is valid.

#### **…それは everysel が原因で, pxeverysel を使えば解決します。**

## **症例2(従来の対処法)**

### **plext パッケージを読み込んだら 表(tabular 環境)で謎のエラー**

! Missing # inserted in alignment preamble. **が出ました**

## **症例2(従来の対処法)**

### **plext パッケージを読み込んだら 表(tabular 環境)で謎のエラー**

! Missing # inserted in alignment preamble.

#### **が出ました**

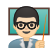

**多分それは array パッケージより後に plext パッケージを読み込んだからでしょう。**

**plextは早めに** \usepackage **しましょう。或 いは,plextarray を代わりに使いましょう。**

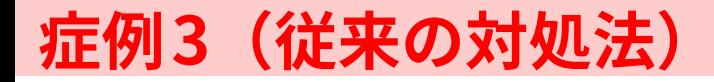

#### $f$ **plext パッケージと破線(arydshln パッ ケージ)が同時に使えません**

! Undefined control sequence.

...

\adl@@cr ...tempdima \xdef \adl@rowsL {\adl@rowsL

(\adl@colsL

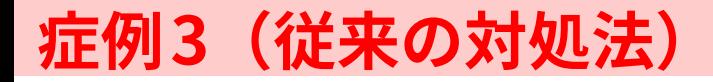

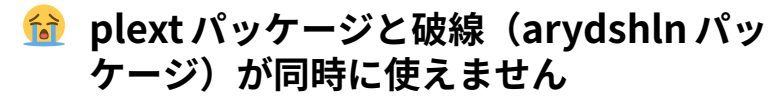

! Undefined control sequence. \adl@@cr ...tempdima \xdef \adl@rowsL {\adl@rowsL

...

(\adl@colsL

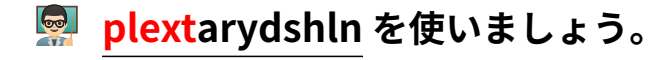

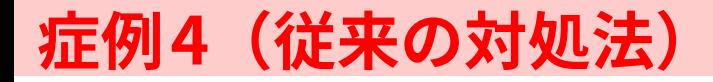

#### **縦書きで TikZ を使おうとしたら**  $f_{\bullet}$

! Incompatible direction list can't be unboxed.

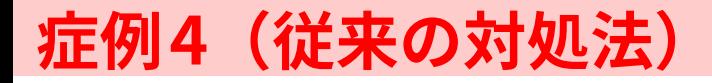

#### **縦書きで TikZ を使おうとしたら**  $\hat{a}$

! Incompatible direction list can't be unboxed.

### **が出ました**

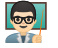

**それは everyshi パッケージが縦組非対応だ からです。**

**pxeveryshi を使いましょう。**

## **症例5(従来の対処法)**

#### $f \rightarrow$ **縦書きで atbegshi を使おうとしたら やっぱり**

! Incompatible direction list can't be unboxed.

## **症例5(従来の対処法)**

#### $f$ **縦書きで atbegshi を使おうとしたら やっぱり**

! Incompatible direction list can't be unboxed.

#### **が出ました**

**それは atbegshi パッケージが縦組非対応だ からです。**

**pxatbegshi を使いましょう。**

## **症例6(従来の対処法)**

#### **縦書きで ftnright を使おうとしたら**  $f$ **やっぱり**

! Incompatible direction list can't be unboxed.

## **症例6(従来の対処法)**

### **縦書きで ftnright を使おうとしたら やっぱり**

! Incompatible direction list can't be unboxed.

#### **が出ました**

**それは ftnright パッケージが縦組非対応だ からです。**

**pxftnright を使いましょう。ただし,これは ftnright より前に読み込む必要があります。**

## **まとめ(従来の対処法)**

**左:pLATEX・upLATEX でうまくいかないパッケージ,右:対策パッチ**

- I **tracefnt** → **ptrace/uptrace**
- I **fltrace** → **pfltrace**
- $\blacktriangleright$  array  $\rightarrow$  plarray
- $\blacktriangleright$  array + plext  $\rightarrow$  plextarray
- I **delarray + plext** → **plextdelarray**
- $\blacktriangleright$  colortbl + plext  $\rightarrow$  plextcolortbl
- I **arydshln** → **plarydshln**
- I **arydshln + plext** → **plextarydshln**
- $\blacktriangleright$  siunitx  $\rightarrow$  plsiunitx
- I **everysel** → **pxeverysel(先に読んだ方が安全)**
- I **everyshi** → **pxeveryshi**
- I **atbegshi** → **pxatbegshi**
- I **ftnright** → **pxftnright(必ず先に読む)**
- I **pdfpages** → **pxpdfpages**
- I **pgfrcs (TikZ/PGF)** → **pxpgfrcs**
- I **pgfcore (TikZ/PGF)** → **pxpgfmark**

## **まとめ(従来の対処法)**

**左:pLATEX・upLATEX でうまくいかないパッケージ,右:対策パッチ**

- I **tracefnt** → **ptrace/uptrace**
- I **fltrace** → **pfltrace**
- I **array** → **plarray**
- $\blacktriangleright$  array + plext  $\rightarrow$  plextarray
- I **delarray + plext** → **plextdelarray**
- $\blacktriangleright$  colortbl + plext  $\rightarrow$  plextcolortbl
- I **arydshln** → **plarydshln**
- I **arydshln + plext** → **plextarydshln**
- $\blacktriangleright$  siunitx  $\rightarrow$  plsiunitx
- I **everysel** → **pxeverysel(先に読んだ方が安全)**
- I **everyshi** → **pxeveryshi**
- I **atbegshi** → **pxatbegshi**
- I **ftnright** → **pxftnright(必ず先に読む)**
- I **pdfpages** → **pxpdfpages**
- I **pgfrcs (TikZ/PGF)** → **pxpgfrcs**
- I **pgfcore (TikZ/PGF)** → **pxpgfmark**

 $\left| \bullet \right|$ **左辺が別のパッケージによって** \RequirePackage **される場合も あります。同様に注意しましょう。**

### **おこんなの覚えられないよお**

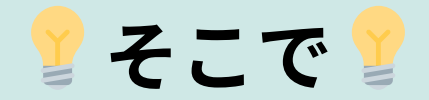

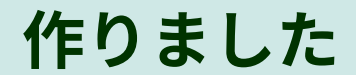

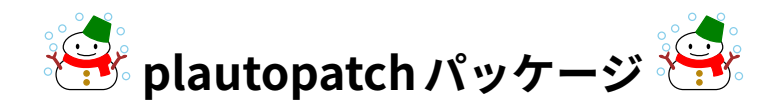

## **plautopatchとは**

**左:pLATEX・upLATEX でうまくいかないパッケージ,右:対策パッチ**

- I **tracefnt** → **ptrace/uptrace**
- I **fltrace** → **pfltrace**
- I **array** → **plarray**
- I **array + plext** → **plextarray**
- I **delarray + plext** → **plextdelarray**
- I **colortbl + plext** → **plextcolortbl**
- I **arydshln** → **plarydshln**
- I **arydshln + plext** → **plextarydshln**
- I **siunitx** → **plsiunitx**
- I **everysel** → **pxeverysel(先に読んだ方が安全)**
- I **everyshi** → **pxeveryshi**
- I **atbegshi** → **pxatbegshi**
- I **ftnright** → **pxftnright(必ず先に読む)**
- I **pdfpages** → **pxpdfpages**
- $\triangleright$  **pgfrcs (TikZ/PGF)**  $\rightarrow$  **pxpgfrcs**
- I **pgfcore (TikZ/PGF)** → **pxpgfmark**

위 **左辺が別のパッケージによって** \RequirePackage **される場合も あります。同様に注意しましょう。**

## **plautopatchとは**

**左:pLATEX・upLATEX でうまくいかないパッケージ,右:対策パッチ**

- I **tracefnt** → **ptrace/uptrace**
- I **fltrace** → **pfltrace**
- I **array** → **plarray**
- I **array + plext** → **plextarray**
- I **delarray + plext** → **plextdelarray** → array + plext → plextarray<br>
→ delarray + plext → plextdelarray<br>
→ colortbl + plext → plextdelarray<br>
→ arydsbury plane<br>
→ arydsbury plane<br>
→ arydsbury plane<br>
plautopatch<br>
plautopatch<br>
plautopatch<br>
plautopatch<br>
<br>
plautop
	- **►** colortbl + plext → plextcolort
	- I **arydshln** → **plarydshln**
	- $\triangleright$  ary dship  $\blacksquare$  and  $\uparrow$   $\blacksquare$  and  $\blacksquare$ I **siunitx** → **plsiunitx**
	- 1.altopad <sub>→ psel</sub> (先に読んだ方が安全)
	- I **everyshi** → **pxeveryshi**
	-
	- <sub></sub><br>adomic → pxatbegshi<br>ftnright → pxftnright (必ず先に読む)
	- I **pdfpages** → **pxpdfpages**
	- I **pgfrcs (TikZ/PGF)** → **pxpgfrcs**
	- I **pgfcore (TikZ/PGF)** → **pxpgfmark**
- 뎩 **左辺が別のパッケージによって** \RequirePackage **される場合も あります。同様に注意しましょう。**

### **3. [有力なパッケージの利用](#page-10-0)**

- **つまり**
- **pLATEX・upLATEXで何かパッケージを 使って変になったら**
- **➡ とりあえずソースの冒頭で**

\RequirePackage{plautopatch} **してみましょう**

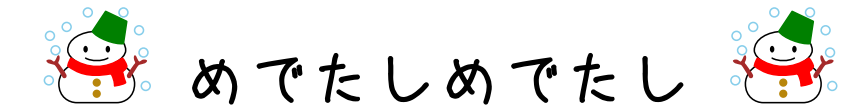

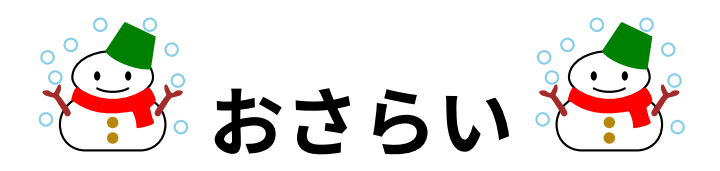

## **症例1(新対処法)**

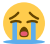

#### **とあるパッケージを読み込んだら**

- ▶ OTF パッケージで文字化けしました ▶ ゴシック体になりません
- ▶ \Large などが効かなくなりました

## **症例1(新対処法)**

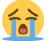

#### **とあるパッケージを読み込んだら**

- ▶ OTF パッケージで文字化けしました **▶ ゴシック体になりません**
- ▶ \Large などが効かなくなりました

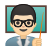

**plautopatch を使いましょう**

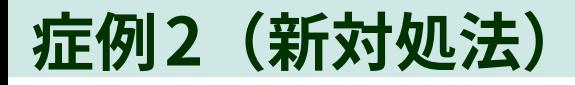

### **plext パッケージを読み込んだら 表(tabular 環境)で謎のエラー**

! Missing # inserted in alignment preamble. **が出ました**

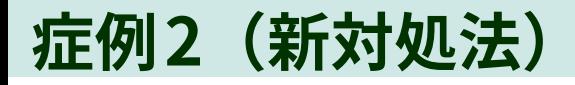

### **plext パッケージを読み込んだら 表(tabular 環境)で謎のエラー**

! Missing # inserted in alignment preamble. **が出ました**

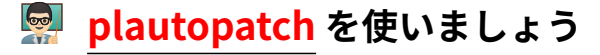

## **症例3(新対処法)**

...

#### $f$ **plext パッケージと破線(arydshln パッ ケージ)が同時に使えません**

! Undefined control sequence.

\adl@@cr ...tempdima \xdef \adl@rowsL {\adl@rowsL

(\adl@colsL

## **症例3(新対処法)**

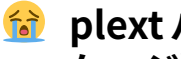

...

#### **plext パッケージと破線(arydshln パッ ケージ)が同時に使えません**

! Undefined control sequence.

\adl@@cr ...tempdima \xdef \adl@rowsL {\adl@rowsL

(\adl@colsL

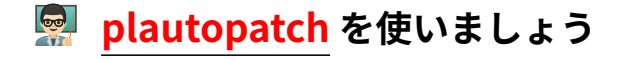

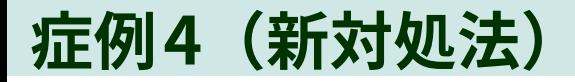

#### **縦書きで TikZ を使おうとしたら**  $f$

! Incompatible direction list can't be unboxed. **が出ました**

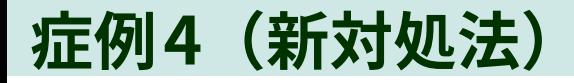

#### **縦書きで TikZ を使おうとしたら**  $f_{\alpha}$

! Incompatible direction list can't be unboxed.

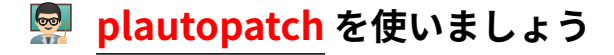

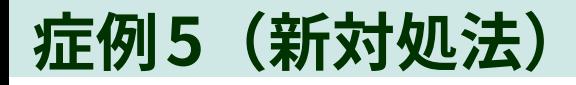

#### **縦書きで atbegshi を使おうとしたら**  $f$ **やっぱり**

! Incompatible direction list can't be unboxed.

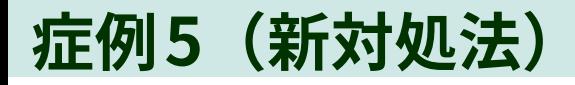

### **縦書きで atbegshi を使おうとしたら やっぱり**

! Incompatible direction list can't be unboxed.

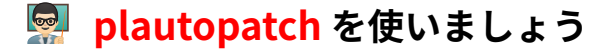

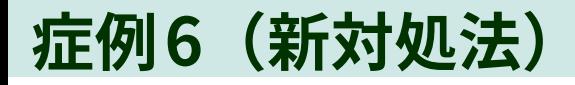

#### **縦書きで ftnright を使おうとしたら**  $\left(\frac{1}{2}\right)$ **やっぱり**

! Incompatible direction list can't be unboxed.

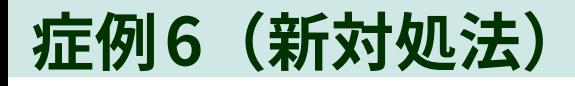

### **縦書きで ftnright を使おうとしたら やっぱり**

! Incompatible direction list can't be unboxed.

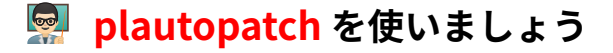

### **今日のまとめ**

### **1. [日本語の組版](#page-4-0) モダンなjlreq[クラスを使おう](#page-4-0) [それ以外なら](#page-4-0)minijs又はOTF**

### **2. [日本語フォント](#page-7-0) まずはpxchfon[をチェック](#page-7-0)**

**3. [有力なパッケージの利用](#page-10-0) とりあえず[plautopatch](#page-10-0)**

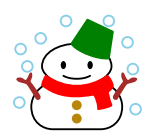

浮おしまい

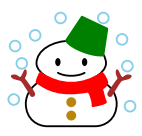